# **DIVIDE**

This chapter covers the following topics:

- [Function](#page-0-0)
- [Syntax Description](#page-0-1)
- [Example](#page-3-0)

Related Statements: ADD | COMPRESS | COMPUTE | EXAMINE | MOVE | MOVE ALL | MULTIPLY | RESET | SEPARATE | SUBTRACT

Belongs to Function Group: *Arithmetic and Data Movement Operations*

## <span id="page-0-0"></span>**Function**

The DIVIDE statement is used to divide two operands.

#### **Note:**

Concerning Division by Zero: If an attempt is made to use a divisor (*operand1*) which is zero, either an error message or a result equal to zero will be returned; this depends on the setting of the session parameter ZD (described in the *Parameter Reference* documentation).

## <span id="page-0-1"></span>**Syntax Description**

Different structures are possible for this statement.

- [Syntax 1 DIVIDE without GIVING Clause](#page-0-2)
- [Syntax 2 DIVIDE Statement with GIVING Clause](#page-1-0)
- [Syntax 3 DIVIDE with REMAINDER Option](#page-2-0)

#### <span id="page-0-2"></span>**Syntax 1 - DIVIDE without GIVING Clause**

```
DIVIDE [ROUNDED] operand1 INTO operand2
```
For an explanation of the symbols used in the syntax diagrams, see *Syntax Symbols* .

Operand Definition Table:

<span id="page-1-1"></span>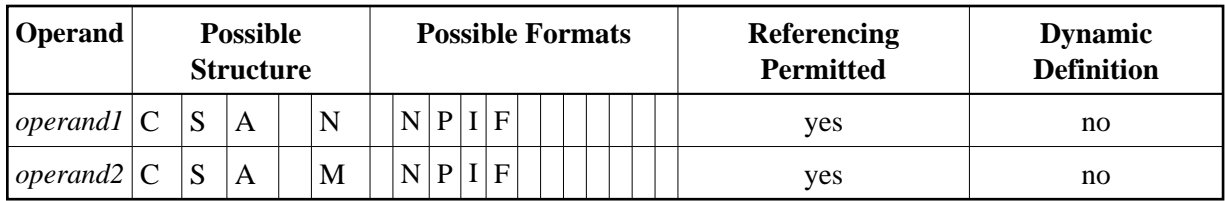

Syntax Element Description:

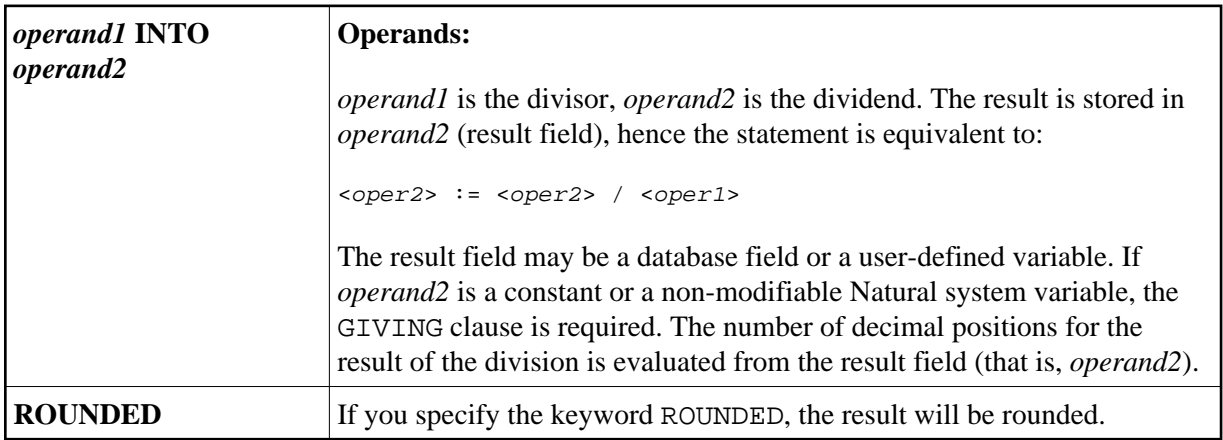

### <span id="page-1-0"></span>**Syntax 2 - DIVIDE Statement with GIVING Clause**

**DIVIDE** [**[ROUNDED](#page-1-1)**] [operand1](#page-3-1) **INTO** operand2 [**[GIVING](#page-2-1)** operand3]

For an explanation of the symbols used in the syntax diagram, see *Syntax Symbols*.

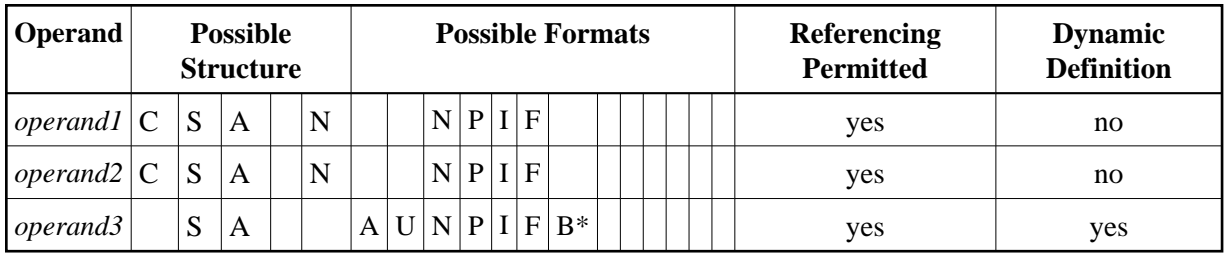

Operand Definition Table:

\* Format B of *operand3* may be used only with a length of less than or equal to 4.

Syntax Element Description:

<span id="page-2-1"></span>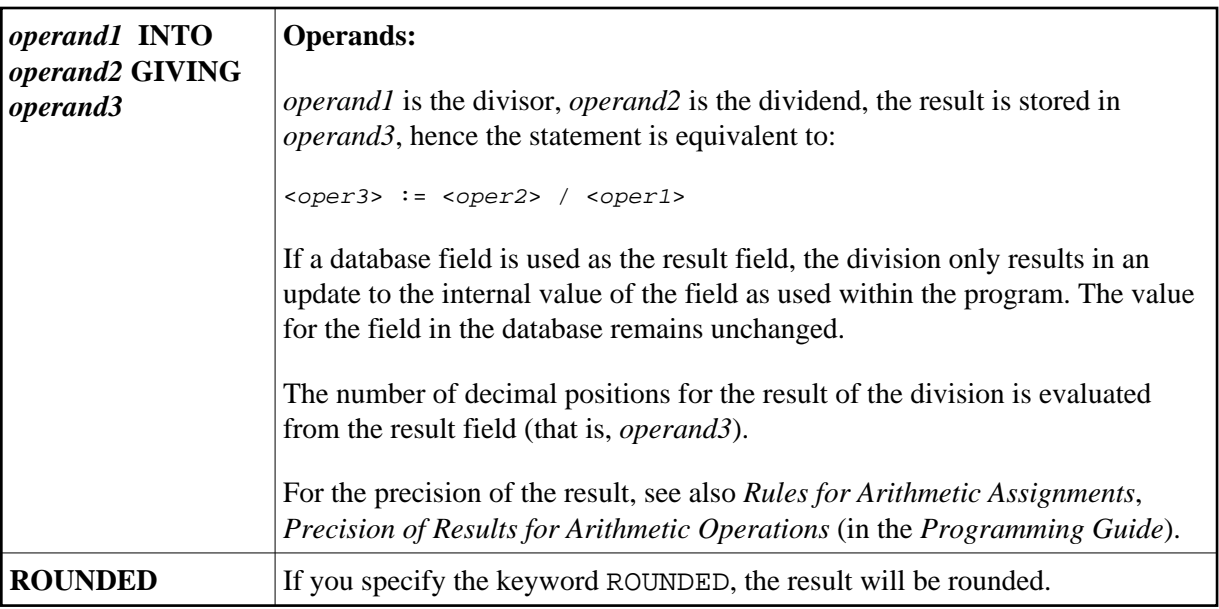

### <span id="page-2-0"></span>**Syntax 3 - DIVIDE with REMAINDER Option**

**DIVIDE** [operand1](#page-3-1) **INTO** operand2 [**[GIVING](#page-2-1)** operand3] **[REMAINDER](#page-3-1)** operand4

For an explanation of the symbols used in the syntax diagrams, see *Syntax Symbols*.

Operand Definition Table:

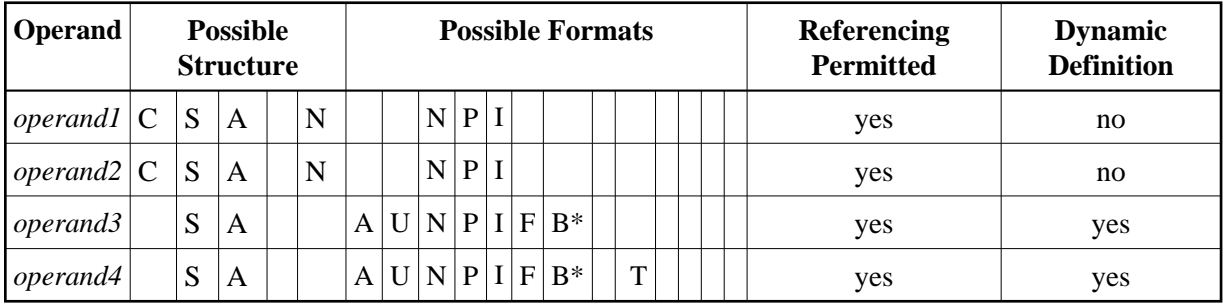

\* Format B of *operand3* and *operand4* may be used only with a length of less than or equal to 4.

Syntax Element Description:

<span id="page-3-1"></span>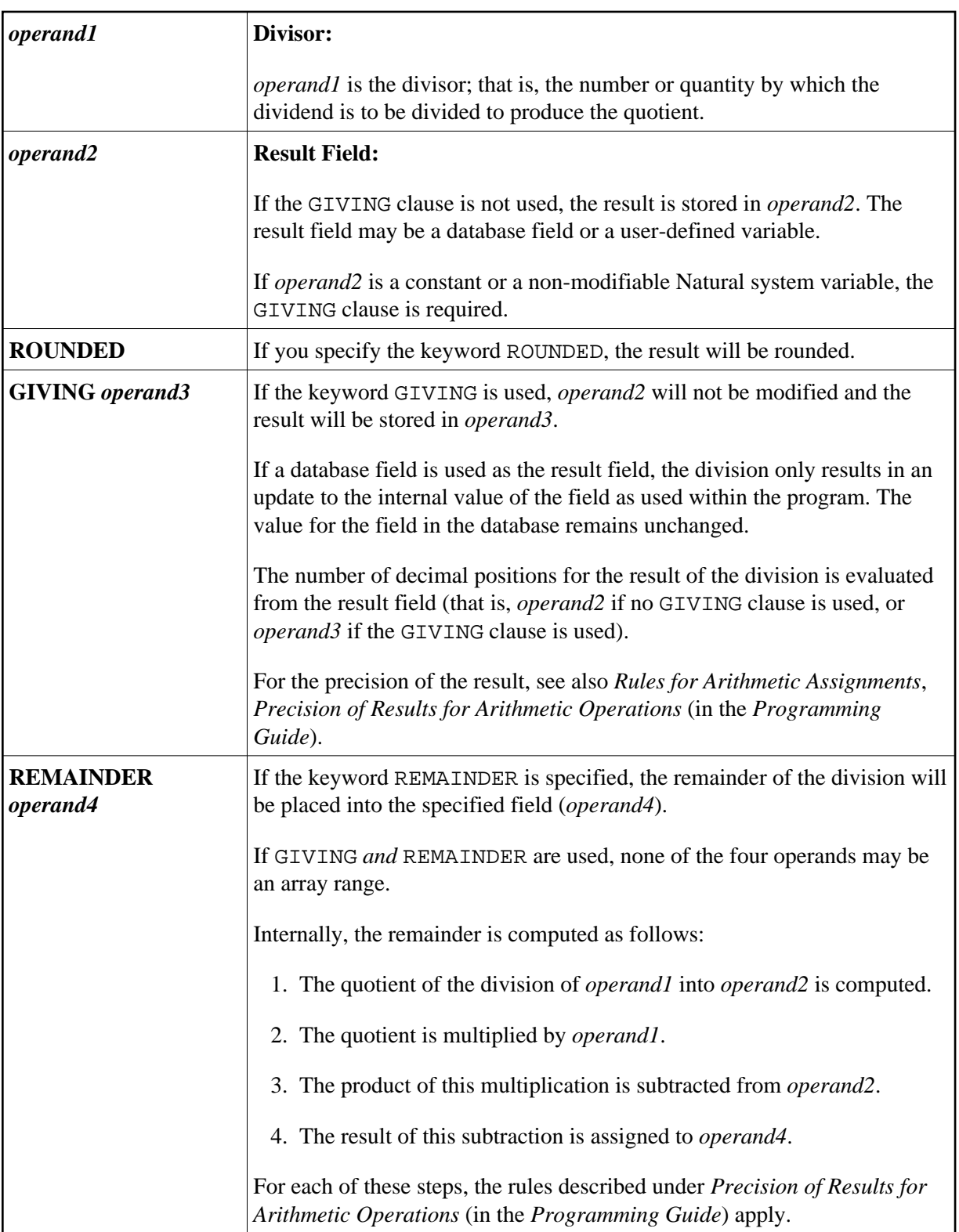

### <span id="page-3-0"></span>**Example**

\*\* Example 'DIVEX1': DIVIDE \*\*\*\*\*\*\*\*\*\*\*\*\*\*\*\*\*\*\*\*\*\*\*\*\*\*\*\*\*\*\*\*\*\*\*\*\*\*\*\*\*\*\*\*\*\*\*\*\*\*\*\*\*\*\*\*\*\*\*\*\*\*\*\*\*\*\*\*\*\*\*\* DEFINE DATA LOCAL 1 #A (N7) INIT <20>

1 #B (N7) 1 #C (N3.2) 1 #D (N1) 1 #E (N1) INIT <3> 1 #F (N1) END-DEFINE \* **DIVIDE 5 INTO #A** WRITE NOTITLE 'DIVIDE 5 INTO #A' 20X '=' #A \* RESET INITIAL #A **DIVIDE 5 INTO #A GIVING #B** WRITE 'DIVIDE 5 INTO #A GIVING #B' 10X '=' #B \* **DIVIDE 3 INTO 3.10 GIVING #C** WRITE 'DIVIDE 3 INTO 3.10 GIVING #C' 8X '=' #C \* **DIVIDE 3 INTO 3.1 GIVING #D** WRITE 'DIVIDE 3 INTO 3.1 GIVING #D' 9X '=' #D \* **DIVIDE 2 INTO #E REMAINDER #F** WRITE 'DIVIDE 2 INTO #E REMAINDER #F' 7X '=' #E '=' #F \* END

#### **Output of Program DIVEX1:**

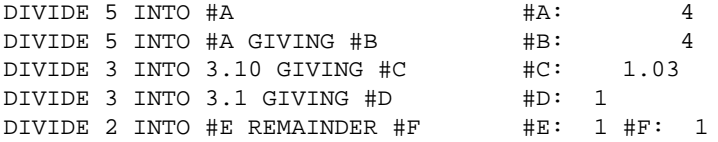